# Renaud Germain

2322 Messier, Montreal H2K 3R3 renaud.germain@gmail.com (514) 521-9895

### Education

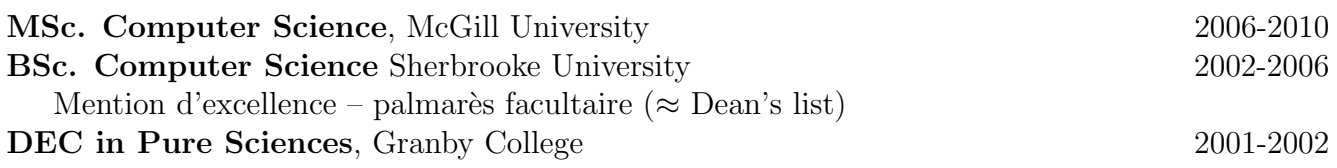

### Skills

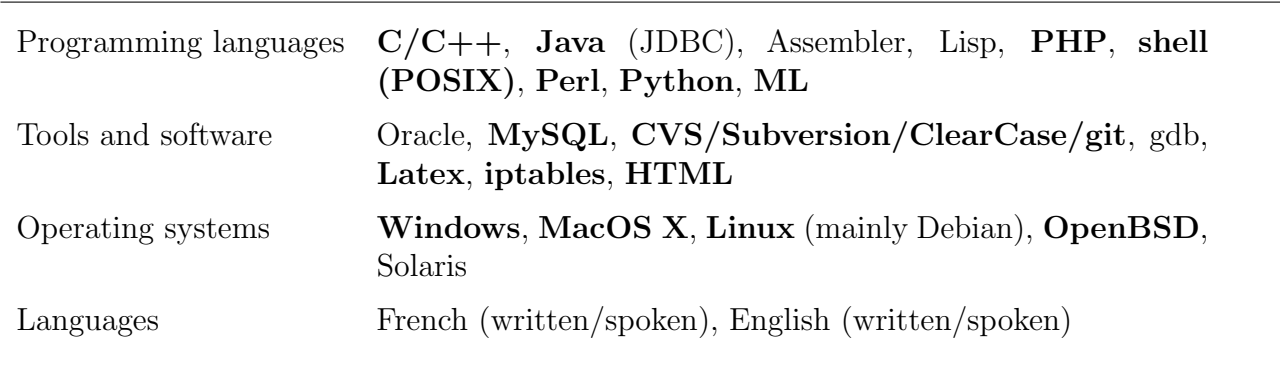

Boldface : practical experience (outside academic courses)

# Leisure and interests

#### • Open Source

The openness (documentation, support and source code) and the almost constraint-free world that Open Source is allow me to learn at my own speed while providing interesting challenges.

Used to be part of a LUG (Sherbrooke); presentations & installfests.

• Computer Science

My interests are mainly in the theoretical aspects of computer science and the related mathematics. In particular, my master's subject was related to programming languages and worked with the "Computation and Logic Group" (McGill).

#### • Reading

Allows me to see something else that computer science and broadens my personal culture. I especially like existentialists and soft SF writers.

#### • Tai Chi

Regular practice  $(4-6 \text{ h/w})$  and teaching allows me to stay in good mental and physical health.

# Work experience

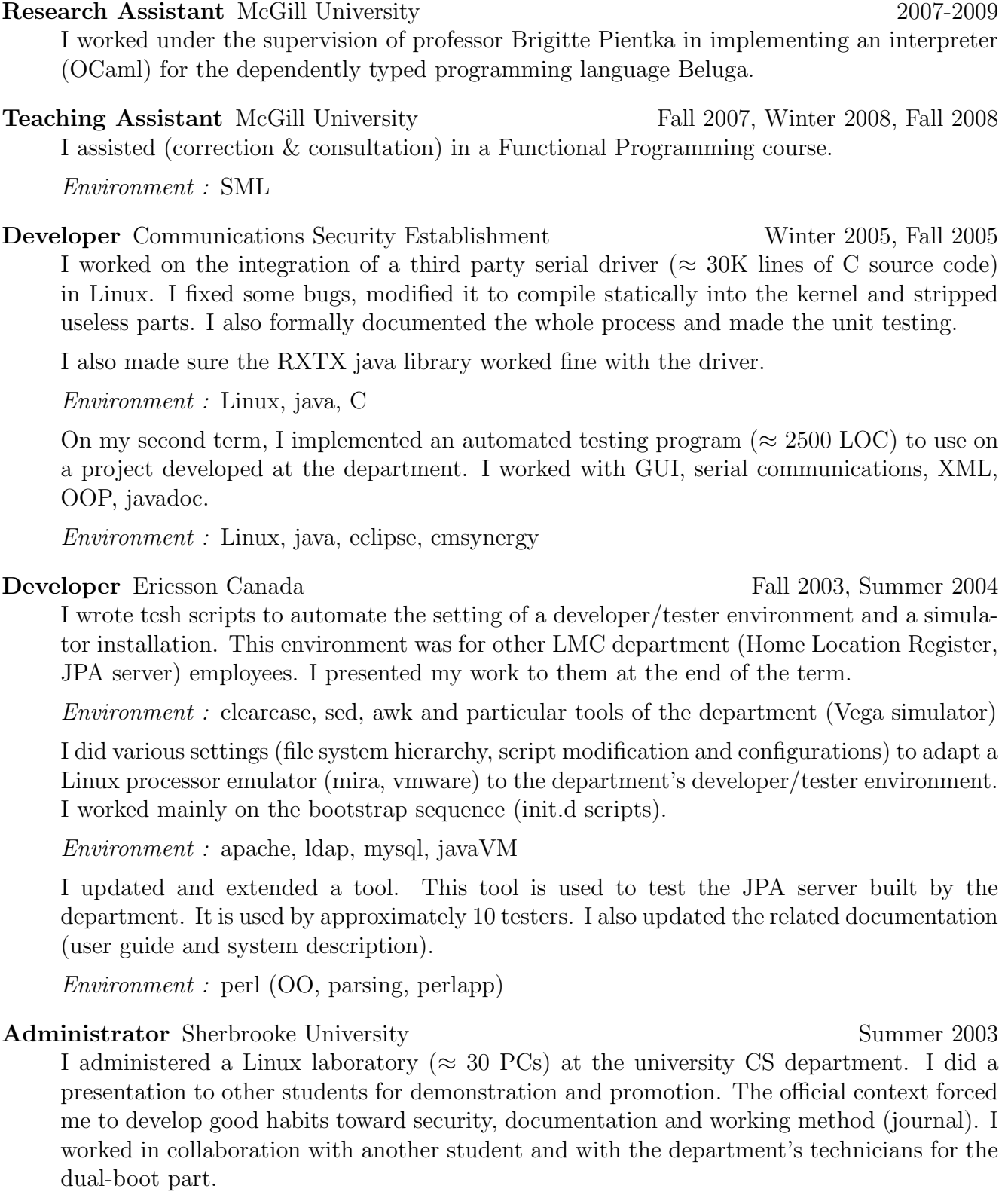

Environment : Debian Linux (apt, dpkg), cvs, ssh

References available upon request